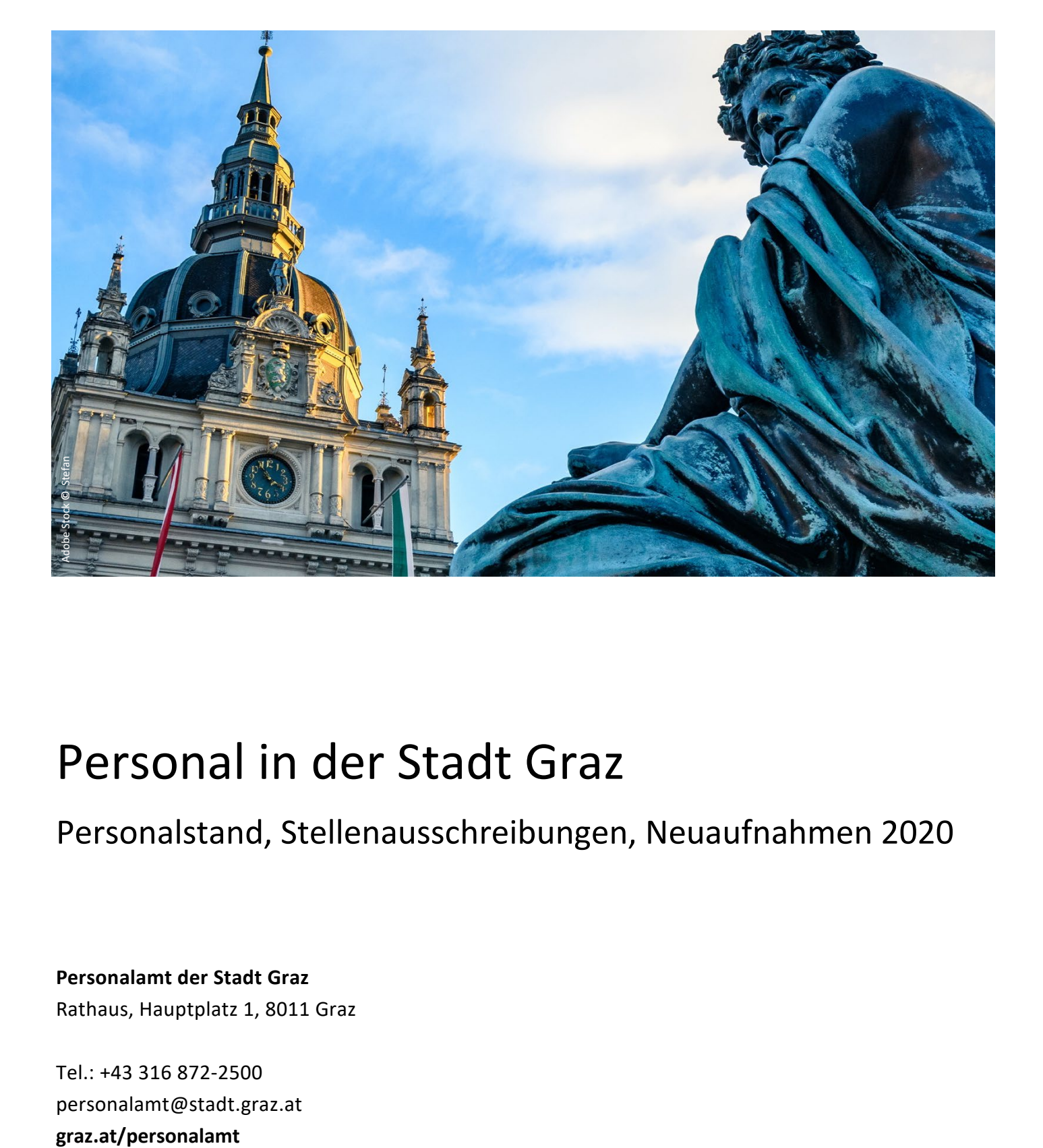

# Personal in der Stadt Graz

## Personalstand, Stellenausschreibungen, Neuaufnahmen 2020

**Personalamt der Stadt Graz** Rathaus, Hauptplatz 1, 8011 Graz

Tel.: +43 316 872-2500 personalamt@stadt.graz.at

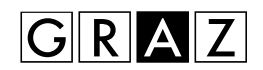

### **Personalamt**

 *Jobs mit Qualität!*

#### **Personalstand am 31. Dezember 2020**

- 3.715 Beschäftigte in der Stadtverwaltung (2.561 Frauen, 1.154 Männer)
- 3.208,91 Vollzeitäquivalente (tatsächlich verfügbare Personalkapazität)
- 685 Bedienstete städtischen Gesellschaften zugewiesen
- 18 Lehrlinge
- 136 MitarbeiterInnen im Karenzurlaub
- 1.021 MitarbeiterInnen teilbeschäftigt
- 84 Zivildiener im Jahr 2020
- 190 Ferialaushilfen im Sommer 2020

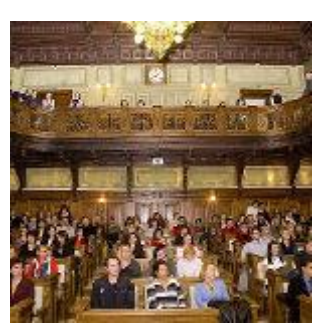

Tradition: Empfang der Neuaufnahmen durch den Bürgermeister und den Stadtsenatsreferenten.

#### **Stellenausschreibungen**

Nach den vom Gemeinderat beschlossenen Objektivierungsrichtlinien zur Aufnahme von Mitarbeiterinnen und Mitarbeitern in den städtischen Dienst:

- 28 Stellen wurden öffentlich zur Besetzung ausgeschrieben,
- 5 Stellen magistratsintern.
- 1662 Bewerbungen (952 Frauen, 710 Männer) wurden bearbeitet;
- 886 Bewerbungsgespräche (545 Frauen, 341 Männer) geführt.

#### **Aufnahmen**

372 Personen (283 Frauen, 89 Männer) wurden im Jahre 2020 in ein Dienstverhältnis zur Stadt Graz aufgenommen und 62 kurzfristig beschäftigte Aushilfen.

16 junge Frauen und Männer haben in der Stadtverwaltung eine Lehre begonnen. Rund 40 Personen wurden vorübergehend zur Bewältigung der Coronakrise aufgenommen.

#### **Weiterbildung**

Coronakrisenbedingt konnten nur 237 Mitarbeiterinnen und Mitarbeiter, im Ausmaß von 352 Seminartagen das Angebot der städtischen Verwaltungsakademie nutzen.